## ЛАБОРАТОРНАЯ РАБОТА **3\_4. ДИФРАКЦИЯ ЭЛЕКТРОНОВ**

Выберите в экранном меню модель «5.3 Волновые свойства частиц».

## **ЦЕЛЬ РАБОТЫ**

В данной работе с использованием компьютерной модели

- исследуются процессы, возникающие при взаимодействии пучка электронов с непрозрачным для электронов экраном, имеющим узкую прямоугольную щель;
- определяются некоторые характеристики, связанные с их движением.

## **ПОДГОТОВКА К РАБОТЕ**

Изучите литературу [1] - §§ 25.4, 29.2, 29.3, 30.1 , [2] - §§139, 213, 214, 215. Подготовьте конспект теоретического материала. Внимательно рассмотрите и зарисуйте компьютерную модель (рис.1). Подготовьте таблицы, образцы которых приведены ниже. Ответьте на вопросы для самоподготовки.

**Получите у преподавателя допуск к данной лабораторной работе.**

#### **КРАТКАЯ ТЕОРИЯ**

Для описания движения многих материальных объектов достаточно единственной модели. Например, автомобиль, самолет, камень и другие «крупные» объекты можно описывать, используя только модель «материальная точка» или «система материальных точек», которую можно называть корпускулярной. С другой стороны, электромагнитное излучение (ЭМИ) в классической физике рассматривают как волну (электромагнитную).

Тем не менее, в некоторых ситуациях (условиях) такой классический подход не работает. Например, рассматривая процессы, происходящие в фотоэлементе, мы должны электромагнитное излучение сначала моделировать, как волну (световую), распространяющуюся от источника до фотокатода (волновая модель), а потом, как поток фотонов (корпускулярная модель), каждый из которых взаимодействует с одним электроном.

Аналогичная ситуация возникает, в частности, при исследовании процессов, происходящих с участием микрочастиц.

Квантовая физика имеет дело с двойственностью описания любых материальных объектов (см. [1] стр. 81). **Это описание выглядит как совокупность двух моделей - волновой и корпускулярной.** Причем в одних условиях надо применять корпускулярную модель к данному объекту, а в других условиях к тому же объекту надо применять волновую модель. В начале прошлого века эту проблему назвали «дуализм волна-частица».

Волновая часть квантового описания объекта имеет много общего с волновой моделью, которую мы применяли в электромагнетизме (оптике), когда рассматривали движение электромагнитного излучения (поля).

Простейшей волной является гармоническая волна, основными характеристиками которой являются амплитуда, частота и скорость распространения. Корпускулярная часть квантового описания объекта выглядит как частица, имеющая массу, положение, траекторию и другие характеристики движения.

При исследовании взаимодействия пучка электронов с отверстием в непрозрачном для них экране (в частности, с диафрагмой в электронно-лучевой трубке) в принципе можно наблюдать двойственный характер описания движения электрона. Такой эксперимент возможно реализовать с помощью компьютерного моделирования реальной ситуации.

Рассмотрим движение электрона в данном компьютерном эксперименте. При вылете из катода и движении до диафрагмы электрон можно моделировать, как частицу, имеющую определенные кинематические характеристики: координату, скорость и ускорение. При прохождении через диафрагму мы должны моделировать электрон, как гармоническую волну, имеющую определенную длину волны. При движении от диафрагмы до экрана электрон снова моделируем, как частицу, которая, попадая на экран, вызывает вспышку зерна люминофора, покрывающего экран. Эту вспышку мы наблюдаем.

Идеальный пучок электронов на языке корпускулярной модели есть совокупность параллельно движущихся частиц, имеющих одну и ту же скорость. Взаимодействие с непрозрачной для электронов диафрагмой, имеющей отверстие, анализируем, моделируя электроны, как волны, имеющие длину волны λ, определяемую соотношением де Бройля:

$$
\lambda = \frac{h}{p} \,,\tag{1}
$$

где h - постоянная Планка, р – импульс электрона, равный произведению массы m на скорость электрона v.

Поскольку скорость у всех электронов одна и та же, значит и импульсы равны и длина волны де Бройля одна и та же, т.е. волновое описание электрона есть гармоническая одномерная волна:

$$
\psi(x,t) = \psi_0 \sin(\omega t - kx), \qquad (2)
$$

где циклическая частота ω и волновое число k связаны с длиной волны известными соотношениями

$$
\omega = \frac{2\pi v}{\lambda} \,, \quad k = \frac{2\pi}{\lambda} \,, \tag{3}
$$

а амплитуда  $\psi_0$  задается источником. Скорость распространения волны *v* равна скорости движения электрона:

$$
v = \frac{p}{m} \tag{4}
$$

Задача о прохождении пучка электронов через щель решается так же, как и задача прохождения гармонической волны через прямоугольную щель (см. [2] стр.338). *Эффект проникновения волны в область геометрической тени называется дифракцией.* Можно ожидать, что прохождение электронов через отверстие в диафрагме, будет сопровождаться таким же явлением, которое можно называть *дифракцией электронов* (см. рис.1).

Угол, под которым наблюдается первый *минимум* волны после щели, имеющей ширину ∆x, подчиняется соотношению

$$
sin(\vartheta_{1}^{min}) = \frac{\lambda}{\Delta x} \ . \tag{5}
$$

Формула, определяющая направление *максимума* с номером n, выглядит так

$$
sin(\vartheta_n^{max}) = \left(n + \frac{1}{2}\right)\frac{\lambda}{\Delta x},
$$

где n = 1, 2, ... – номер максимума.

Для первого максимума (не путать с нулевым при  $\vartheta = 0$ )

$$
sin(\vartheta_n^{max}) = \frac{3\lambda}{2\Delta x} \ . \tag{6}
$$

Смещение первого максимума по вертикальной оси  $X_{m1}$  определяется из прямоугольного треугольника (рис.1) по известному расстоянию от диафрагмы до экрана L:

$$
X_{ml} = L \cdot tg \left(\mathbf{\vartheta}^{max}_{1}\right).
$$

Учитывая малость величины угла  $\vartheta$ , можно использовать известное соотношение

$$
tg\left(\vartheta_{1}^{max}\right)=sin\left(\vartheta_{1}^{max}\right),
$$

и тогда

$$
X_{ml} = L \cdot \sin(\vartheta_{1}^{max}) = \frac{3L\lambda}{2\Delta x} = \frac{3L\lambda}{2} \left(\frac{1}{\Delta x}\right). \tag{7}
$$

Используя эту формулу, можно получить выражение, позволяющее экспериментально определить длину волны де Бройля для электрона по графику зависимости положения первого максимума от обратной ширины щели

$$
\lambda = \frac{2}{3L} \cdot \frac{\Delta(X_{ml})}{\Delta\left(\frac{1}{\Delta x}\right)}.
$$
\n(8)

#### ЗАМЕЧАНИЕ

Движение электрона в области «геометрической тени» на языке корпускулярной модели говорит о том, что у электронов после щели появляется вертикальная составляющая импульса, обозначенная на рис. 1, как  $\Delta p_x$ . Эта составляющая называется *неопределенностью импульса*. Внутри щели координата электрона (в данном случае Х - по вертикали внутри щели) имеет *неопределенность*, равную ширине щели ∆х. При дальнейшем движении электрона от диафрагмы до экрана импульс сохраняется (на электрон ничего не действует).

Использовав формулу (5) для первого минимума, получим неопределенность импульса

$$
\Delta p_X = p_X \cdot \sin(\vartheta_{1}^{\min}) = 1 \cdot \frac{\lambda}{\Delta x} p_X.
$$

Подставив выражение для длины волны де Бройля (1), получим соотношение для проекций координаты и импульса на ось Х:

$$
\Delta p_X \Delta x \geq \hbar.
$$

Как известно, это соотношение называется *соотношением неопределенностей Гейзенберга.* Это доказывает справедливость моделей использованных при теоретическом анализе данного компьютерного эксперимента.

#### **МЕТОДИКА и ПОРЯДОК ИЗМЕРЕНИЙ**

На рис.1 представлено изображение экрана компьютера, на котором моделируется прохождение пучка электронов через диафрагму.

Слева на непрозрачный для электронов экран (рис.1) со щелью шириной ∆х движется горизонтально поток электронов, имеющих одну и ту же скорость и импульс. При движении через щель электроны могут изменить направление своего движения, приобретя дополнительный импульс в вертикальном направлении.

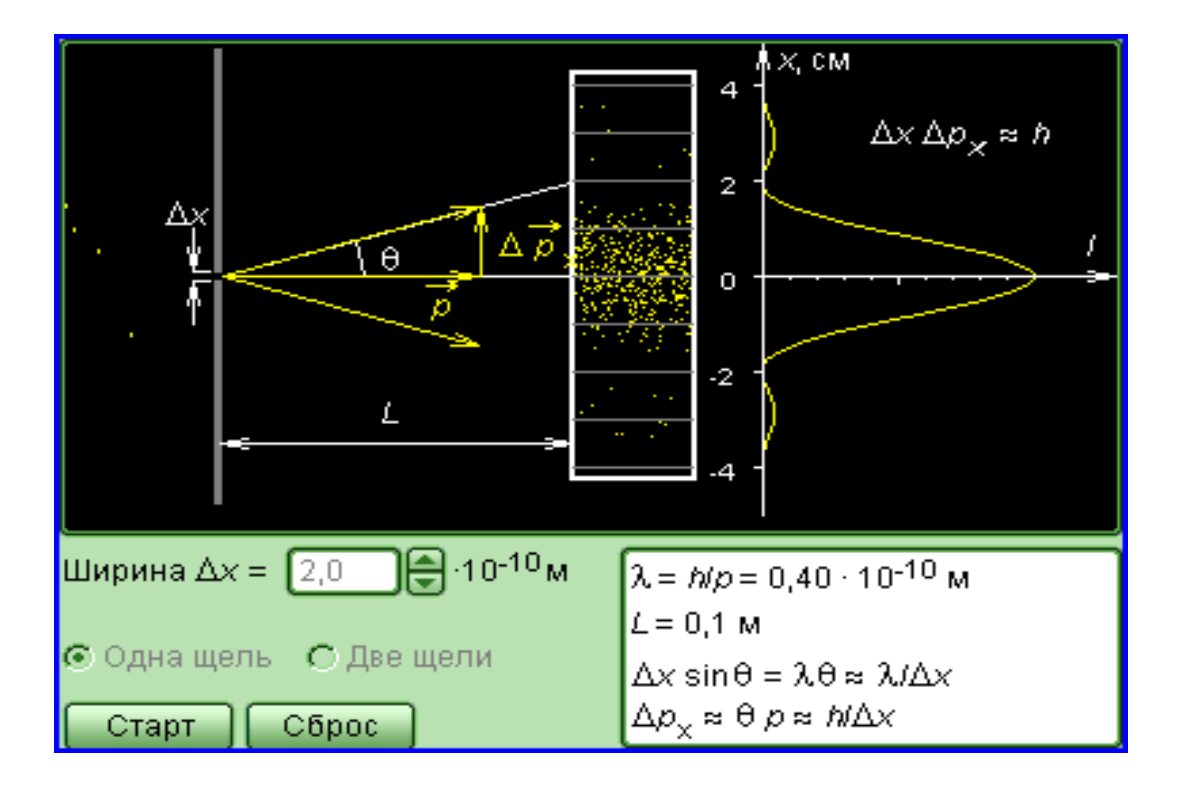

Рис.1 Компьютерный эксперимент по дифракции электронов на отверстии

При попадании электронов на приемный экран справа на нем будут наблюдаться вспышки. Количество вспышек на единице площади за единицу времени имеет вид кривой с несколькими максимумами и минимумами (на рисунке справа). Величина отклонения точек кривой по горизонтали (I) пропорциональна количеству электронов, попадающих за единицу времени на экран в зону с близкими значениями вертикального отклонения X.

Действительно (см. [2] стр. 90), волна де Бройля, приписываемая электрону, при дальнейшем развитии квантовой механики была заменена Шредингером на волновую (ψ) функцию (2), определяющую плотность вероятности попадания электрона в зону вблизи данной точки с координатой X, что и подтверждается в данном компьютерном эксперименте.

Щелкните мышью по кнопке «Старт». Через 10 сек снова щелкните мышью по кнопке (которая теперь называется «Стоп»).

Рассмотрите светящиеся точки. Они соответствуют электронам, попавшим на экран. Выделите на экране группу электронов, соответствующих первому максимуму дифракционной картины (выше нулевого максимума, но ниже второго). Нажмите кнопку «Сброс», затем кнопку «Старт» и остановите процесс, нажав «Стоп», когда количество вспышек электронов в зоне первого максимума составит 5 – 7. Если вспышек мало, можете продолжить процесс, снова нажав «Старт».

Закончив тренировку, подготовьте таблицы для измерений и получите у преподавателя допуск для выполнения лабораторной работы.

| Номера<br>бригад |     | 2   | $\mathcal{F}$ |     |  |
|------------------|-----|-----|---------------|-----|--|
| 1и5              | 2.0 | 2.5 | 3.0           | 3.5 |  |
| 2и6              | 21  | 2.6 |               |     |  |
| 3и7              | 22  | 2.7 | 3.2           |     |  |
| 4и8              |     | 2 R |               |     |  |

Таблица 1 (не перерисовывать). Значения ширины щели ∆х⋅ 10-10 м для разных бригад

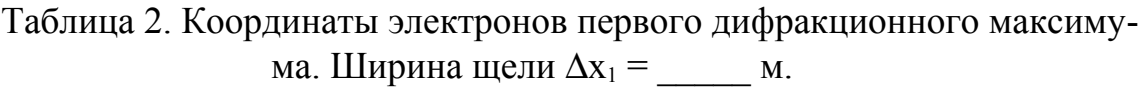

|  |  | 5. | $6\vert 7$ | $\mathbf{Q}$ | $\mathbf Q$ |  |  |
|--|--|----|------------|--------------|-------------|--|--|
|  |  |    |            |              |             |  |  |
|  |  |    |            |              |             |  |  |

Таблица 3. Координаты электронов первого дифракционного максимума. Ширина щели  $\Delta x_2 =$  \_\_\_\_\_\_ м.

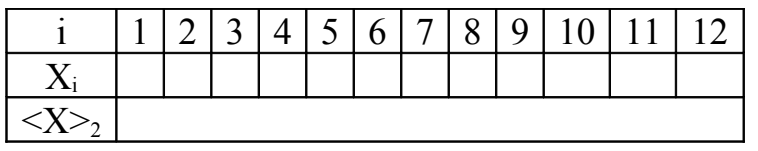

Таблица 4. Координаты электронов первого дифракционного максимума. Ширина щели  $\Delta x_3 =$  \_\_\_\_\_\_ м.

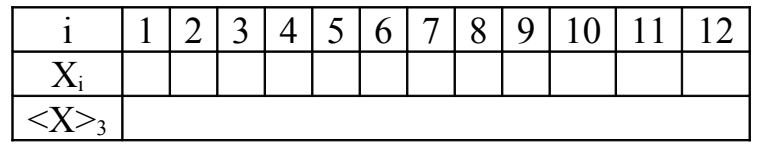

Таблица 5. Координаты электронов первого дифракционного максимума. Ширина щели  $\Delta x_4$  = м.

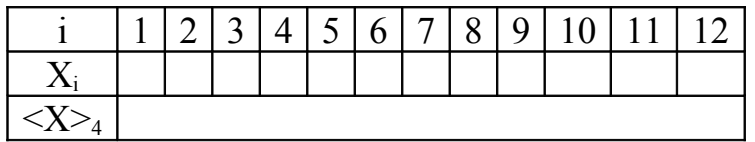

### **ИЗМЕРЕНИЯ**

- 1. Установите для модели «вид экрана «Одна щель»» (кнопки слева внизу).
- 2. Щелкните кнопку «Сброс» (нижняя часть кнопки управления) для очистки поля модели.
- 3. Установите ширину щели по табл. 1 в соответствии с номером вашей бригады.
- 4. Щелкните мышью по кнопке «Старт» . Снова щелкните мышью по кнопке (которая теперь называется «Стоп»), когда количество вспышек электронов в зоне первого максимума составит 5 - 7.
- 5. Прикладывая лист бумаги или линейку горизонтально, соедините электрон с вертикальной шкалой на экране и определите координаты  $X_i$  каждого электрона этой группы, начиная с верхнего (i – номер электрона по порядку). Запишите результаты в соответствующую строку табл. 2.
- 6. Закончив измерение и запись координат всех электронов первого максимума, щелкните кнопку «Сброс» и установите следующее значение ширины щели по табл. 1.
- 7. Повторите измерения по пп. 5 8, записывая результаты в табл. 3 5.

## **ОБРАБОТКА РЕЗУЛЬТАТОВ И ОФОРМЛЕНИЕ ОТЧЕТА**

- 1. Вычислите средние значения координат электронов первого дифракционного максимума при каждом значении ширины щели  $X>1$  ÷  $X>4$  и запишите в соответствующие табл. 2 - 5.
- 2. Постройте график зависимости среднего значения координаты первого максимума от обратной ширины щели  $(X) = f(1/\Delta x)$ .
- 3. Постройте прямоугольный треугольник максимальных размеров, в котором полученная прямая является гипотенузой.
- 4. Определите длины катетов и подставьте их в формулу (8) и вычислите длину волны электрона.
- 5. Сделайте вывод по полученному графику зависимости  $\langle X \rangle = f(1/\Delta x)$  в сравнении с формулой (6).
- 6. Сделайте вывод по полученному значению λ, сравнивая его с числом, приведенным на экране компьютера.

#### ПРИМЕЧАНИЕ

Вместо пп. 3 - 5 по указанию преподавателя обработайте результаты измерений методом наименьших квадратов.

# **ВОПРОСЫ и ЗАДАНИЯ ДЛЯ САМОПОДГОТОВКИ**

- 1. Сформулируйте модель, описывающую состояние движения микрообъекта, применяемую в квантовой физике?
- 2. Какая классическая модель ЭМИ применяется в электромагнетизме?
- 3. Назовите примеры классических моделей объектов, применяемых в механике.
- 4. Какую модель надо применять при исследовании движения самолета из Москвы в Сочи?
- 5. Какую модель надо применять при исследовании движения электронов в электронно-лучевой трубке?
- 6. Какова волновая модель электрона, если это частица, движущаяся с постоянной скоростью?
- 7. Напишите формулу для длины волны де Бройля.
- 8. Что такое явление дифракции?
- 9. Как выглядит волновая функция свободно движущейся частицы?
- 10.Почему у электрона, проходящего через щель, появляется вертикальная (в данной компьютерной установке) составляющая импульса?
- 11.Каков физический смысл волны (волновой функции) приписываемой электрону?
- 12.Сформулируйте соотношение для синуса угла минимума при дифракции на прямоугольной щели.
- 13.Сформулируйте соотношение для синуса угла максимума при дифракции на прямоугольной щели.
- 14. Чему прямо пропорционально смещение X первого максимума дифракционной картины на экране?
- 15. Какой формы график вы ожидаете при построении зависимости  $\langle X \rangle$  = f( $1/\Delta x$ )?
- 16.Как вы определите длину волны де Бройля электрона в данной работе?
- 17.С чем вы будете сравнивать полученное числовое значение длины волны электрона?
- 18. Какие выводы вы предполагаете сделать после исследования вида полученного графика  $\langle X \rangle = f(1/\Delta x)?$

## **ЛИТЕРАТУРА**

[1] – Калашников Н.П., Смондырев М.А. Основы физики, Т.2. М.: ООО «Дрофа», 2004.

[2] – Трофимова Т.И. Курс физики. М.: Высшая школа, 2004.